# The kvsetkeys package

### Heiko Oberdiek <heiko.oberdiek at googlemail.com>

### 2010/03/01 v1.9

#### Abstract

Package kvsetkeys provides \kvsetkeys, a variant of package keyval's \setkeys. It allows to specify a handler that deals with unknown options. Active commas and equal signs may be used (e.g. see babel's shorthands) and only one level of curly braces is removed from the values.

## Contents

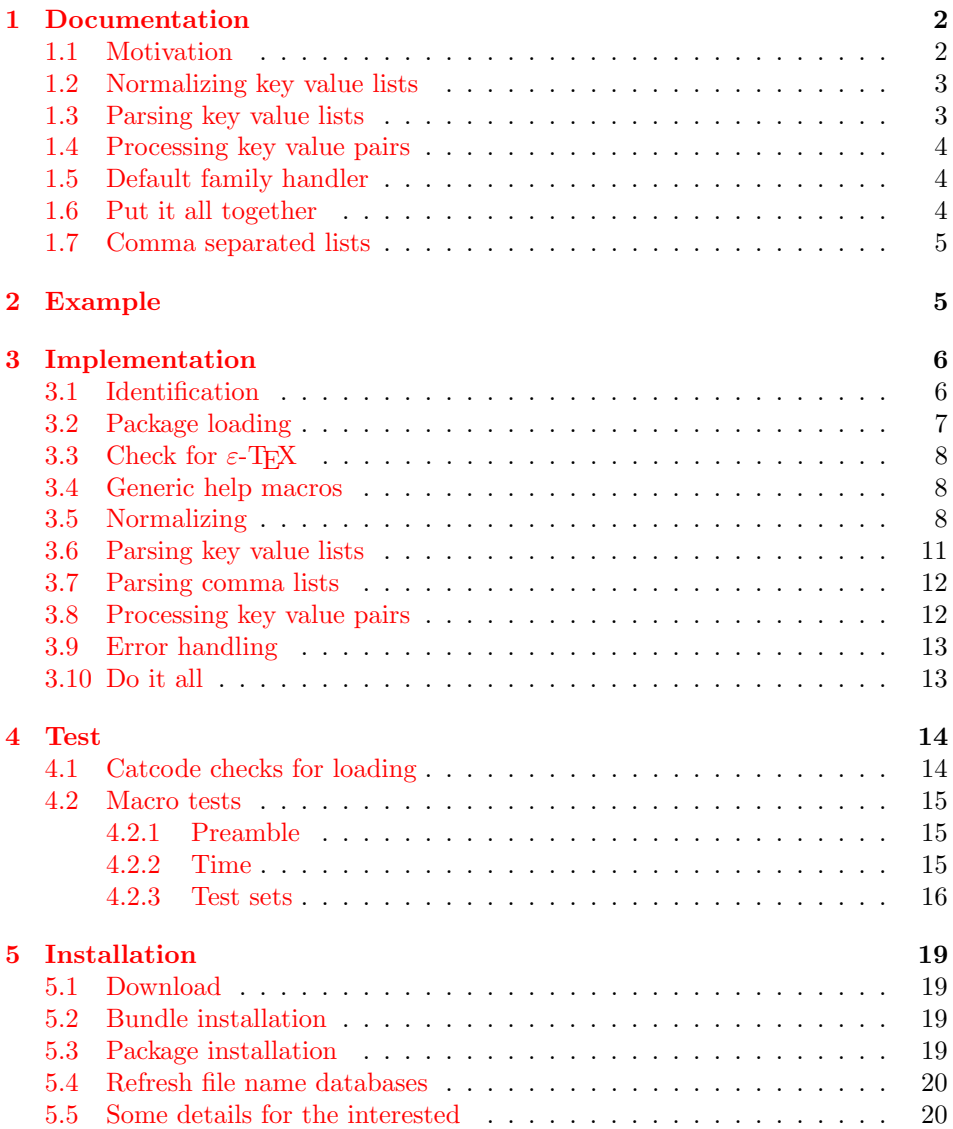

#### 6 References 20

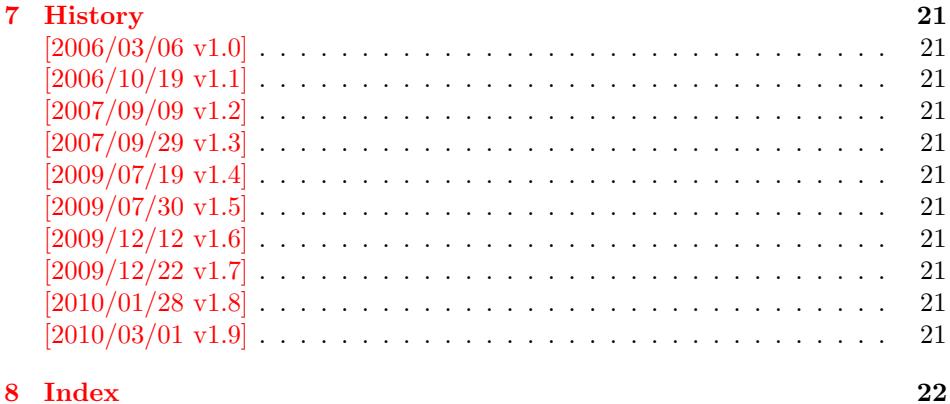

### 1 [Document](#page-20-9)ation

<span id="page-1-0"></span>[First I wa](#page-21-0)nt to recommend the very good review article "A guide to key-value methods" by Joseph Wright [1]. It introduces the different key-value packages and compares them.

### 1.1 Motivation

\kvsetkeys serves as repla[cem](#page-19-1)ent for keyval's \setkeys. It basically uses the same syntax. But the implementation is more robust and predictable:

- <span id="page-1-1"></span>Active syntax characters: Comma ',' and the equals sign '=' are used inside key value lists as syntax characters. Package keyval uses the catcode of the characters that is active during package loading, usually this is catcode 12 (other). But it can happen that the catcode setting of the syntax characters changes. Especially active characters are of interest, because some language adaptations uses them. For example, option turkish of package babel uses the equals sign as active shorthand character. Therefore package kvsetkeys deals with both catcode settings 12 (other) and 13 (active).
- Brace removal: Package keyval's *\setkeys* removes up to two levels of curly braces around the value in some unpredictable way:

```
\setminussetkeys{fam}{key={{value}}} \rightarrow value
\setminussetkeys{fam}{key={{{value}}}} \rightarrow {value}
\setkeys{fam}{key= {{{value}}}} → {{value}}
```
This package kvsetkeys follows a much stronger rule: Exactly one level of braces are removed from an item, if the item is surrounded by curly braces. An item can be a the key value pair, the key or the value.

```
\kappa \kvsetkeys{fam}{key={value}} \rightarrow value
\kappa \kvsetkeys{fam}{key={{value}} \rightarrow {value}
\kappakvsetkeys{fam}{key= {{value}} \rightarrow {value}
```
Arbitrary values: Unmatched conditionals are supported.

Before I describe \kvsetkeys in more detail, first I want to explain, how this package deals with key value lists. For the package also provides low level interfaces that can be used by package authors.

#### <span id="page-2-0"></span>1.2 Normalizing key value lists

```
\kappav@normalize \{ \langle key \ value \ list \rangle \}
```
}

If the user specifies key value lists, he usually prefers nice formatted source code, e.g.:

```
\hypersetup{
 pdftitle = {...},
 pdfsubject = {...}pdfauthor = \{ \ldots \},
 pdfkeywords = {...},
  ...
```
Thus there can be spaces around keys, around = or around the value. Also empty entries are possible by too many commas. Therefore these spaces and empty entries are silently removed by package keyval and this package. Whereas the contents of the value can be protected by curly braces, especially if spaces or commas are used inside, a key name must not use spaces or other syntax characters.

\kv@normalize takes a key value list and performs the cleanup:

- Spaces are removed.
- Syntax characters (comma and equal sign) that are active are replaced by the same characters with standard catcode. (Example: babel's language option turkish uses the equal sign as active shorthand character.)

The result is stored in \kv@list, e.g.:

```
\kve@list \rightarrow , pdf title={...}, pdfsubject={...},\ldots,
```
Curly braces around values (or keys) remain untouched.

- v1.3+: One comma is added in front of the list and each pair ends with a comma. Thus an empty list consists of one comma, otherwise two commas encloses the list. Empty entries other than the first are removed.
- $v1.0 v1.2$ : Empty entries are removed later. In fact it adds a comma at the begin and end to protect the last value and an easier implementation.

### <span id="page-2-1"></span>1.3 Parsing key value lists

 $\{k$ v@parse  $\{\langle key \ value \ list \rangle\} \{\langle processor \rangle\}$ 

It is easier to parse a normalized list, thus \kv@parse normalizes the list and calls \kv@parse@normalized.

 $\kappa$ ) \kv@parse@normalized { $\{key value list\}$ } { $\{processor\}$ }

Now the key value list is split into single key value pairs. For further processing the key and value are given as arguments for the  $\langle processor \rangle$ :

 $\langle processor \rangle$  { $\langle key \rangle$ } { $\langle value \rangle$ }

Also key and value are stored in macro names:

- \kv@key stores the key.
- \kv@value stores the value or if the value was not specified it has the meaning \relax.

The behaviour in pseudo code:

```
foreach (\langle key \rangle, \langle value \rangle) in (\langle key \ value \ list \rangle)\kv@key := \langle key \rangle\kv@value := \langle value \rangle\langle processor \rangle \{\langle key \rangle\} \{\langle value \rangle\}
```
#### <span id="page-3-0"></span>1.4 Processing key value pairs

```
\kappav@processor@default {\{family\}} {\{key\}} {\{value\}}
```
There are many possiblities to process key value pairs. \kv@processor@default is the processor used in \kvsetkeys. It reimplements and extends the behaviour of keyval's \setkeys. In case of unknown keys \setkeys raise an error. This processer, however, calls a handler instead, if it is provided by the family.

The behaviour in pseudo code:

```
if \langle key \rangle exists
       call the keyval code of \langle key \rangleelse
       if \langle \text{handler} \rangle for \langle \text{family} \rangle exists
               \langle \text{handler} \rangle \{ \langle \text{key} \rangle \} \{ \langle \text{value} \rangle \}else
              raise unknown key error
       fi
fi
```
#### <span id="page-3-1"></span>1.5 Default family handler

 $\kappa$  \kv@processor@default calls  $\{handler\}$ , the default handler for the family, if the key does not exist in the family. The handler is called with two arguments, the key and the value. It can be defined with \kv@set@family@hander:

```
\kv@set@family@handler \{ \langle family \rangle \} {\langle \langle handler\; definition \rangle \}
```
This sets the default family handler for the keyval family  $\langle family \rangle$ . Inside  $\langle handler$ definition) #1 stands for the key and #2 is the value. Also \kv@key and \kv@value can be used for the key and the value. If the value is not given, \kv@value has the meaning \relax.

#### <span id="page-3-2"></span>1.6 Put it all together

<span id="page-3-5"></span> $\{kvsetkeys({\{family}\} {\{key value list\}}\}$ 

The work is done by the previous commands. \kvsetkeys just calls them:

```
\kappa {\langle key value list \rangle}{\kv@processor@default}{{amu}}\}
```
Thus you can replace \setkeys of package keyval by the key value parser of this package:

```
\renewcommand*{\setkeys}{\kvsetkeys}
or
\let\setkeys\kvsetkeys
```
#### <span id="page-4-0"></span>1.7 Comma separated lists

Since version  $2007/09/29$  v1.3 this package also supports the normalizing and parsing of general comma separated lists.

<span id="page-4-5"></span>\comma@normalize  $\{ \text{comm} \, list \}$ 

Macro \comma@normalize normalizes the comma separated list, removes spaces around commas. The result is put in macro \comma@list.

<span id="page-4-6"></span> $\text{Comma list} {\langle comma list \rangle} {\langle processor \rangle}$ 

Macro \comma@parse first normalizes the comma separated list and then parses the list by calling \comma@parse@normalized.

<span id="page-4-7"></span>\comma@parse@normalized { $\{normalized~command~list\}$ } { $\{processor\}$ }

The list is parsed. Empty entries are ignored.  $\langle processor \rangle$  is called for each nonempty entry with the entry as argument:

 $\langle processor \rangle {\langle entry \rangle}$ 

Also the entry is stored in the macro \comma@entry.

## <span id="page-4-1"></span>2 Example

The following example prints a short piece of HTML code using the tabbing environment for indenting purpose and a key value syntax for specifying the attributes of an HTML tag. The example illustrates the use of a default family handler.

```
1 \langle *example\rangle2 \documentclass{article}
3 \usepackage[T1]{fontenc}
4 \usepackage{kvsetkeys}
5 \usepackage{keyval}
6
7 \makeatletter
8 \newcommand*{\tag}[2][]{%
9 % #1: attributes
10 % #2: tag name
11 \begingroup
12 \toks@={}%
13 \let\@endslash\@empty
14 \kvsetkeys{tag}{#1}%
15 \texttt{%
16 \textless #2\the\toks@\@endslash\textgreater
17 }%
18 \endgroup
19 }
20 \kv@set@family@handler{tag}{%
21 % #1: key
22 % #2: value
23 \toks@\expandafter{%
24 \the\toks@
25 \times \text{space}26 #1=\string"#2\string"%
27 }%
28 }
29 \define@key{tag}{/}[]{%
30 \def\@endslash{/}%
```

```
31 }
32 \makeatother
33
34 \begin{document}
35 \begin{tabbing}
36 \mbox{}\qquad\=\qquad\=\kill
37 \tag{html}\\
38 \quad \{\&\dots\}39 \>\tag[border=1]{table}\\
40 \>\>\tag[width=200, span=3, /]{colgroup}\\
41 \>\>\dots\\
42 \>\tag{/table}\\
43 \quad \d{>} \dots \}44 \tag{/html}\\
45 \end{tabbing}
46 \end{document}
```

```
47 \; \langle /example\rangle
```
### <span id="page-5-0"></span>3 Implementation

### <span id="page-5-1"></span>3.1 Identification

48  $\langle$ \*package $\rangle$ 

Reload check, especially if the package is not used with IAT<sub>EX</sub>.

```
49 \begingroup
50 \catcode44 12 % ,
51 \catcode45 12 % -
52 \catcode46 12 % .
53 \catcode58 12 % :
54 \catcode64 11 % @
55 \catcode123 1 % {
56 \catcode125 2 % }
57 \expandafter\let\expandafter\x\csname ver@kvsetkeys.sty\endcsname
58 \ifx\x\relax % plain-TeX, first loading
59 \else
60 \def\empty{}%
61 \ifx\x\empty % LaTeX, first loading,
62 % variable is initialized, but \ProvidesPackage not yet seen
63 \else
64 \catcode35 6 % #
65 \expandafter\ifx\csname PackageInfo\endcsname\relax
66 \def\x#1#2{%
67 \immediate\write-1{Package #1 Info: #2.}%
68 }%
69 \else
70 \def\x#1#2{\PackageInfo{#1}{#2, stopped}}%
71 \fi
72 \x{kvsetkeys}{The package is already loaded}%
73 \aftergroup\endinput
74 \fi
75 \overline{1}76 \endgroup
Package identification:
77 \begingroup
78 \catcode35 6 % #
79 \catcode40 12 % (
80 \catcode41 12 % )
81 \catcode44 12 %,
82 \catcode45 12 % -
83 \catcode46 12 % .
84 \catcode47 12 % /
```

```
85 \catcode58 12 % :
 86 \catcode64 11 % @
 87 \catcode91 12 % [
 88 \catcode93 12 % ]
 89 \catcode123 1 % {
 90 \catcode125 2 % }
 91 \expandafter\ifx\csname ProvidesPackage\endcsname\relax
 92 \def\x#1#2#3[#4]{\endgroup
 93 \immediate\write-1{Package: #3 #4}%
 94 \xdef#1{#4}%
 95 }%
 96 \else
 97 \def\x#1#2[#3]{\endgroup
 98 #2[{#3}]%
 99 \ifx#1\@undefined
100 \xdef#1{#3}%
101 \fi
102 \ifx#1\relax
103 \xdef#1{#3}%
104 \fi
105 }%
106 \fi
107 \expandafter\x\csname ver@kvsetkeys.sty\endcsname
108 \ProvidesPackage{kvsetkeys}%
109 [2010/03/01 v1.9 Key value parser (HO)]
110 \begingroup
111 \catcode123 1 % {
112 \catcode125 2 % }
113 \def\x{\endgroup
114 \expandafter\edef\csname KVS@AtEnd\endcsname{%
115 \catcode35 \the\catcode35\relax
116 \catcode64 \the\catcode64\relax
117 \catcode123 \the\catcode123\relax
118 \catcode125 \the\catcode125\relax
119 }%
120 }%
121 \ \text{rx}122 \catcode35 6 % #
123 \catcode64 11 % @
124 \catcode123 1 % {
125 \catcode125 2 % }
126 \def\TMP@EnsureCode#1#2{%
127 \edef\KVS@AtEnd{%
128 \KVS@AtEnd
129 \catcode#1 \the\catcode#1\relax
130 }%
131 \catcode#1 #2\relax
132 }
133 \TMP@EnsureCode{36}{3}% $
134 \TMP@EnsureCode{38}{4}% &
135 \TMP@EnsureCode{39}{12}% '
136 \TMP@EnsureCode{44}{12}% ,
137 \TMP@EnsureCode{46}{12}% .
138 \TMP@EnsureCode{47}{12}% /
139 \TMP@EnsureCode{61}{12}% =
140 \TMP@EnsureCode{94}{7}% ^ (superscript)
141 \TMP@EnsureCode{96}{12}% '
142 \TMP@EnsureCode{126}{13}% ~ (active)
```
#### <span id="page-6-37"></span><span id="page-6-36"></span><span id="page-6-35"></span><span id="page-6-34"></span><span id="page-6-33"></span><span id="page-6-32"></span><span id="page-6-31"></span><span id="page-6-30"></span><span id="page-6-29"></span><span id="page-6-28"></span><span id="page-6-26"></span><span id="page-6-25"></span><span id="page-6-19"></span><span id="page-6-18"></span><span id="page-6-17"></span><span id="page-6-16"></span><span id="page-6-15"></span><span id="page-6-14"></span><span id="page-6-13"></span><span id="page-6-12"></span><span id="page-6-11"></span><span id="page-6-10"></span><span id="page-6-0"></span>3.2 Package loading

<span id="page-6-21"></span> \begingroup\expandafter\expandafter\expandafter\endgroup \expandafter\ifx\csname RequirePackage\endcsname\relax

```
145 \input infwarerr.sty\relax
146 \input etexcmds.sty\relax
147 \else
148 \RequirePackage{infwarerr}[2007/09/09]%
149 \RequirePackage{etexcmds}[2010/01/28]%
150 \text{ t}151 \expandafter\ifx\csname toks@\endcsname\relax
152 \toksdef\toks@=0 %
153 \fi
```
### <span id="page-7-24"></span><span id="page-7-7"></span><span id="page-7-0"></span>3.3 Check for  $\varepsilon$ -T<sub>E</sub>X

\unexpanded, \ifcsname, and \unless are used if found.

```
154 \begingroup\expandafter\endgroup
155 \ifcase0\ifetex@unexpanded
156 \expandafter\ifx\csname ifcsname\endcsname\relax
157 \else
158 \expandafter\ifx\csname unless\endcsname\relax
159 \else
160 1%
161 \qquad \qquad \text{if }162 \qquad \qquad \text{if}163 \qquad \qquad \text{if}164 \catcode'\$=9 % ignore
165 \catcode'\&=14 % comment
166 \else % e-TeX
167 \catcode'\$=14 % comment
168 \catcode'\&=9 % ignore
169 \fi
```
### <span id="page-7-6"></span><span id="page-7-5"></span><span id="page-7-4"></span><span id="page-7-3"></span><span id="page-7-1"></span>3.4 Generic help macros

<span id="page-7-15"></span>\KVS@Empty

\def\KVS@Empty{}

<span id="page-7-16"></span>\KVS@FirstOfTwo

\long\def\KVS@FirstOfTwo#1#2{#1}

<span id="page-7-19"></span>\KVS@SecondOfTwo

\long\def\KVS@SecondOfTwo#1#2{#2}

#### <span id="page-7-18"></span>\KVS@IfEmpty

```
173 \long\def\KVS@IfEmpty#1{%
174 & \edef\KVS@Temp{\etex@unexpanded{#1}}%
175 $ \begingroup
176 $ \toks@{#1}%
177 $ \edef\KVS@Temp{\the\toks@}%
178 $ \expandafter\endgroup
179 \ifx\KVS@Temp\KVS@Empty
180 \expandafter\KVS@FirstOfTwo
181 \else
182 \expandafter\KVS@SecondOfTwo
183 \fi
184 }
```
<span id="page-7-20"></span><span id="page-7-17"></span><span id="page-7-12"></span>

#### <span id="page-7-2"></span>3.5 Normalizing

\kv@normalize

<span id="page-7-26"></span> \long\def\kv@normalize#1{% \begingroup \toks@{,#1,}%

```
188 \KVS@Comma
```
- <span id="page-8-26"></span>\KVS@SpaceComma{ }%
- <span id="page-8-13"></span>\KVS@CommaSpace
- <span id="page-8-11"></span>\KVS@CommaComma
- <span id="page-8-16"></span>\KVS@Equals
- 193 \KVS@SpaceEquals{ }%
- <span id="page-8-17"></span>\KVS@EqualsSpace
- <span id="page-8-18"></span>195 \xdef\KVS@Global{\the\toks@}%
- \endgroup
- <span id="page-8-19"></span>\let\kv@list\KVS@Global
- }

#### <span id="page-8-2"></span>\comma@normalize

<span id="page-8-31"></span><span id="page-8-27"></span><span id="page-8-9"></span>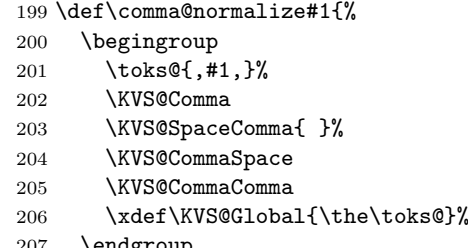

- <span id="page-8-21"></span><span id="page-8-20"></span><span id="page-8-14"></span><span id="page-8-12"></span> \endgroup \let\comma@list\KVS@Global
- <span id="page-8-29"></span><span id="page-8-1"></span><span id="page-8-0"></span>}

### <span id="page-8-32"></span><span id="page-8-10"></span>\KVS@Comma Converts active commas into comma with catcode other. Also adds a comma at the end to protect the last value for next cleanup steps.

```
210 \begingroup
                 211 \lccode'\,='\,%
                 212 \lccode'\"='\,%
                 213 \lowercase{\endgroup
                 214 \def\KVS@Comma{%
                 215 \toks@\expandafter{\expandafter}\expandafter
                 216 \KVS@@Comma\the\toks@~\KVS@Nil
                 217 }%
                 218 \long\def\KVS@@Comma#1~#2\KVS@Nil{%
                 219 \toks@\expandafter{\the\toks@#1}%
                 220 \KVS@IfEmpty{#2}{%
                 221 }{%
                 222 \KVS@@Comma,#2\KVS@Nil
                 223 }%
                 224 }%
                 225 }
\KVS@SpaceComma Removes spaces before the comma, may add commas at the end.
                 226 \long\def\KVS@SpaceComma#1{%
                 227 \expandafter\KVS@@SpaceComma\the\toks@#1,\KVS@Nil
                 228 }
\KVS@@SpaceComma
                 229 \long\def\KVS@@SpaceComma#1 ,#2\KVS@Nil{%
                 230 \KVS@IfEmpty{#2}{%
                 231 \toks@{#1}%
                 232 }{%
                 233 \toks@{#1,#2}%
                 234 \expandafter\KVS@@SpaceComma\the\toks@\KVS@Nil
                 235 }%
                 236 }
```
### <span id="page-8-34"></span><span id="page-8-33"></span><span id="page-8-28"></span><span id="page-8-25"></span><span id="page-8-24"></span><span id="page-8-23"></span><span id="page-8-15"></span><span id="page-8-7"></span><span id="page-8-6"></span>\KVS@CommaSpace Removes spaces after the comma, may add commas at the end. \def\KVS@CommaSpace{%

<span id="page-9-29"></span><span id="page-9-28"></span><span id="page-9-27"></span><span id="page-9-26"></span><span id="page-9-25"></span><span id="page-9-24"></span><span id="page-9-23"></span><span id="page-9-22"></span><span id="page-9-21"></span><span id="page-9-20"></span><span id="page-9-19"></span><span id="page-9-18"></span><span id="page-9-17"></span><span id="page-9-16"></span><span id="page-9-15"></span><span id="page-9-14"></span><span id="page-9-13"></span><span id="page-9-12"></span><span id="page-9-11"></span><span id="page-9-10"></span><span id="page-9-9"></span><span id="page-9-8"></span><span id="page-9-7"></span><span id="page-9-6"></span><span id="page-9-5"></span><span id="page-9-4"></span><span id="page-9-3"></span><span id="page-9-2"></span><span id="page-9-1"></span><span id="page-9-0"></span> \expandafter\KVS@@CommaSpace\the\toks@, \KVS@Nil } \KVS@@CommaSpace \long\def\KVS@@CommaSpace#1, #2\KVS@Nil{% \KVS@IfEmpty{#2}{% \toks@{#1}% }{% \toks@{#1,#2}% \expandafter\KVS@@CommaSpace\the\toks@\KVS@Nil }% } \KVS@CommaComma Replaces multiple commas by one comma. \def\KVS@CommaComma{% \expandafter\KVS@@CommaComma\the\toks@,\KVS@Nil } \KVS@@CommaComma \long\def\KVS@@CommaComma#1,,#2\KVS@Nil{% \toks@{#1,#2}% \KVS@IfEmpty{#2}{% }{% \expandafter\KVS@@CommaComma\the\toks@\KVS@Nil }% } \KVS@Equals Converts active equals signs into catcode other characters. \begingroup 259 \lccode'\=='\=% 260  $\text{lccode}'$   $^*=\text{'}-\text{?}$  \lowercase{\endgroup \def\KVS@Equals{% \toks@\expandafter{\expandafter}\expandafter \KVS@@Equals\the\toks@~\KVS@Nil }% \long\def\KVS@@Equals#1~#2\KVS@Nil{% 267 \edef\KVS@Temp{\the\toks@}% \ifx\KVS@Temp\KVS@Empty \expandafter\KVS@FirstOfTwo \else \expandafter\KVS@SecondOfTwo 272  $\qquad \qquad$  \fi {% \toks@{#1}% }{% 276 \toks@\expandafter{\the\toks@=#1}% }% \KVS@IfEmpty{#2}{% }{% \KVS@@Equals#2\KVS@Nil }% }% } \KVS@SpaceEquals Removes spaces before the equals sign. \long\def\KVS@SpaceEquals#1{% \expandafter\KVS@@SpaceEquals\the\toks@#1=\KVS@Nil } \KVS@@SpaceEquals

```
287 \long\def\KVS@@SpaceEquals#1 =#2\KVS@Nil{%
                      288 \KVS@IfEmpty{#2}{%
                      289 \toks@{#1}%
                      290 }{%
                      291 \toks@{#1=#2}%
                      292 \expandafter\KVS@@SpaceEquals\the\toks@\KVS@Nil
                      293 }%
                      294 }
    \KVS@EqualsSpace Removes spaces after the equals sign.
                      295 \def\KVS@EqualsSpace{%
                      296 \expandafter\KVS@@EqualsSpace\the\toks@= \KVS@Nil
                      297 }
   \KVS@@EqualsSpace
                      298 \long\def\KVS@@EqualsSpace#1= #2\KVS@Nil{%
                      299 \KVS@IfEmpty{#2}{%
                      300 \toks@{#1}%
                      301 }{%
                      302 \toks@{#1=#2}%
                      303 \expandafter\KVS@@EqualsSpace\the\toks@\KVS@Nil
                      304 }%
                      305 }
                      3.6 Parsing key value lists
           \kv@parse Normalizes and parses the key value list. Also sets \kv@list.
                      306 \long\def\kv@parse#1{%
                      307 \kv@normalize{#1}%
                      308 \expandafter\kv@parse@normalized\expandafter{\kv@list}%
                      309 }
\kv@parse@normalized #1: key value list
                      #2: processor
                      310\long\def\kv@parse@normalized#1#2{%<br>311 \KVS@Parse#1.\KVS@Nil{#2}%
                           \KVS@Parse#1,\KVS@Nil{#2}%
                      312 }
          \KVS@Parse #1,#2: key value list
                      #3: processor
                      313 \long\def\KVS@Parse#1,#2\KVS@Nil#3{%
                      314 \KVS@IfEmpty{#1}{%
                      315 }{%
                      316 \KVS@Process#1=\KVS@Nil{#3}%
                      317 \frac{1}{6}318 \KVS@IfEmpty{#2}{%
                      319 }{%
                      320 \KVS@Parse#2\KVS@Nil{#3}%
                      321 }%
                      322 }
        \KVS@Process #1: key
                      #2: value, =#3: processor
                      323 \long\def\KVS@Process#1=#2\KVS@Nil#3{%
                      324 \def\kv@key{#1}%
                      325 \KVS@IfEmpty{#2}{%
                      326 \let\kv@value\relax
                      327 #3{#1}{}%
                      328 }{%
                      329 \KVS@@Process{#1}#2\KVS@Nil{#3}%
```

```
330 }%
               331 }
\KVS@@Process #1: key
               #2: value
               #3: processor
               332 \long\def\KVS@@Process#1#2=\KVS@Nil#3{%
               333 & \edef\kv@value{\etex@unexpanded{#2}}%
               334 $ \begingroup
               335 $ \toks@{#2}%
               336 $ \xdef\KVS@Global{\the\toks@}%
               337 $ \endgroup
               338 $ \let\kv@value\KVS@Global
               339 #3{#1}{#2}%
               340 }
               3.7 Parsing comma lists
```

```
\comma@parse Normalizes and parses the key value list. Also sets \comma@list.
                         341 \def\comma@parse#1{%
                         342 \comma@normalize{#1}%
                         343 \expandafter\comma@parse@normalized\expandafter{\comma@list}%
                         344 }
\comma@parse@normalized #1: comma list
                         #2: processor
                         345 \def\comma@parse@normalized#1#2{%
                         346 \KVS@CommaParse#1,\KVS@Nil{#2}%
                         347 }
        \KVS@CommaParse #1,#2: comma list
                         #3: processor
                         348 \def\KVS@CommaParse#1,#2\KVS@Nil#3{%
                         349 \KVS@IfEmpty{#1}{%<br>350 }{%
                              35%351 \def\comma@entry{#1}%
                         352 #3{#1}%
                         353 }%
                         354 \KVS@IfEmpty{#2}{%
                         355 }{%
                         356 \KVS@CommaParse#2\KVS@Nil{#3}%
                         357 }%
                         358 }
```
#### <span id="page-11-23"></span><span id="page-11-22"></span><span id="page-11-20"></span><span id="page-11-19"></span><span id="page-11-12"></span><span id="page-11-11"></span><span id="page-11-9"></span><span id="page-11-8"></span><span id="page-11-7"></span><span id="page-11-6"></span><span id="page-11-5"></span><span id="page-11-1"></span>3.8 Processing key value pairs

```
\kv@processor@default
                       359 \long\def\kv@processor@default#1#2#3{%
                       360 & \unless\ifcsname KV@#1@#2\endcsname
                       361 $ \begingroup\expandafter\expandafter\expandafter\endgroup
                       362 $ \expandafter\ifx\csname KV@#1@#2\endcsname\relax
                       363 & \unless\ifcsname KVS@#1@handler\endcsname
                       364 $ \begingroup\expandafter\expandafter\expandafter\endgroup
                       365 $ \expandafter\ifx\csname KVS@#1@handler\endcsname\relax
                       366 \kv@error@unknownkey{#1}{#2}%
                       367 \else
                       368 \csname KVS@#1@handler\endcsname{#2}{#3}%
                       369 \text{Vrelax}370 \quad \text{If}371 \else
                       372 \ifx\kv@value\relax
```
<span id="page-12-14"></span><span id="page-12-10"></span><span id="page-12-7"></span><span id="page-12-6"></span> & \unless\ifcsname KV@#1@#2@default\endcsname 374 \$ \begingroup\expandafter\expandafter\expandafter\endgroup \$ \expandafter\ifx\csname KV@#1@#2@default\endcsname\relax \kv@error@novalue{#1}{#2}% \else \csname KV@#1@#2@default\endcsname 379 \relax 380 \fi \else \csname KV@#1@#2\endcsname{#3}% \fi \fi }

#### <span id="page-12-18"></span>\kv@set@family@handler

<span id="page-12-8"></span><span id="page-12-4"></span> \def\kv@set@family@handler#1{% \KVS@SetFamilyHandler{#1}\@nil }

<span id="page-12-20"></span>\KVS@SetFamilyHandler

```
389 \def\KVS@SetFamilyHandler#1\@nil#{%
390 \expandafter\def\csname KVS@#1@handler\endcsname##1##2%
391 }
```
#### <span id="page-12-0"></span>3.9 Error handling

<span id="page-12-15"></span>\kv@error@novalue

<span id="page-12-11"></span> \def\kv@error@novalue{% \kv@error@generic{No value specified for}% }

#### <span id="page-12-16"></span>\kv@error@unknownkey

<span id="page-12-12"></span> \def\kv@error@unknownkey{% \kv@error@generic{Undefined}% }

#### <span id="page-12-13"></span>\kv@error@generic

```
398 \def\kv@error@generic#1#2#3{%
399 \@PackageError{kvsetkeys}{%
400 #1 key '#3'%
401 }{%
402 The keyval family of the key '#3' is '#2'.\MessageBreak
403 \MessageBreak
404 \qquad \@ehc
405 }%
406 }
```
### <span id="page-12-3"></span><span id="page-12-1"></span>3.10 Do it all

```
\kvsetkeys
```

```
407 \long\def\kvsetkeys#1#2{%
408 \kv@parse{#2}{\kv@processor@default{#1}}%
409 }
410 \KVS@AtEnd
411 \langle/package\rangle
```
### 4 Test

### <span id="page-13-0"></span>4.1 Catcode checks for loading

```
412 \langle *test1 \rangle413 \catcode'\{=1 %
414 \catcode'\}=2 %
415 \catcode '\#=6 \%416 \catcode'\@=11 %
417 \expandafter\ifx\csname count@\endcsname\relax
418 \countdef\count@=255 %
419 \overline{f}i
420 \expandafter\ifx\csname @gobble\endcsname\relax
421 \long\def\@gobble#1{}%
422 \fi
423 \expandafter\ifx\csname @firstofone\endcsname\relax
424 \long\def\@firstofone#1{#1}%
425 \fi
426 \expandafter\ifx\csname loop\endcsname\relax
427 \expandafter\@firstofone
428 \else
429 \expandafter\@gobble
430 \overline{f}431 {%
432 \def\loop#1\repeat{%
433 \text{def}\text{+1}\%434 \iterate
435 }%
436 \def\iterate{%
437 \body
438 \let\next\iterate
439 \else
440 \let\next\relax
441 \overrightarrow{fi}442 \next
443 }%
444 \let\repeat=\fi
445 }%
446 \def\RestoreCatcodes{}
447 \count@=0 %
448 \loop
449 \edef\RestoreCatcodes{%
450 \RestoreCatcodes
451 \catcode\the\count@=\the\catcode\count@\relax
452 }%
453 \ifnum\count@<255 %
454 \advance\count@ 1 %
455 \repeat
456
457 \def\RangeCatcodeInvalid#1#2{%
458 \count@=#1\relax
459 \loop
460 \catcode\count@=15 %
461 \ifnum\count@<#2\relax
462 \advance\count@ 1 %
463 \repeat
464 }
465 \expandafter\ifx\csname LoadCommand\endcsname\relax
466 \def\LoadCommand{\input kvsetkeys.sty\relax}%
467 \fi
468 \def\Test{%
469 \RangeCatcodeInvalid{0}{47}%
```

```
470 \RangeCatcodeInvalid{58}{64}%
471 \RangeCatcodeInvalid{91}{96}%
472 \RangeCatcodeInvalid{123}{255}%
473 \catcode'\@=12 %
474 \catcode'\\=0 %
475 \catcode'\{=1 %
476 \catcode'\}=2 %
477 \catcode'\#=6 %
478 \catcode'\[=12 %
479 \catcode'\]=12 %
480 \catcode'\%=14 %
481 \catcode'\ =10 %
482 \catcode13=5 %
483 \LoadCommand
484 \RestoreCatcodes
485 }
486 \Test
487 \csname @@end\endcsname
488 \end
```
<span id="page-14-37"></span><span id="page-14-18"></span><span id="page-14-14"></span><span id="page-14-10"></span><span id="page-14-4"></span>489  $\langle /test1 \rangle$ 

#### <span id="page-14-0"></span>4.2 Macro tests

#### <span id="page-14-1"></span>4.2.1 Preamble

```
490 \langle *test2 \rangle491 \NeedsTeXFormat{LaTeX2e}
492 \nofiles
493 \documentclass{article}
494 (noetex) \let\SavedUnexpanded\unexpanded
495 \(noetex) \let\unexpanded\UNDEFINED
496 \makeatletter
497 \chardef\KVS@TestMode=1 %
498 \makeatother
499 \usepackage{kvsetkeys}[2010/03/01]
500 (noetex) \let \unexpanded \SavedUnexpanded
501 \usepackage{qstest}
502 \IncludeTests{*}
503 \LogTests{log}{*}{*}
```
#### <span id="page-14-34"></span><span id="page-14-21"></span><span id="page-14-20"></span><span id="page-14-19"></span><span id="page-14-2"></span>4.2.2 Time

```
504 \begingroup\expandafter\expandafter\expandafter\endgroup
505 \expandafter\ifx\csname pdfresettimer\endcsname\relax
506 \else
507 \makeatletter
508 \newcount\SummaryTime
509 \newcount\TestTime
510 \SummaryTime=\z@
511 \newcommand*{\PrintTime}[2]{%
512 \typeout{%
513 [Time #1: \strip@pt\dimexpr\number#2sp\relax\space s]%
514 }%
515 }%
516 \newcommand*{\StartTime}[1]{%
517 \renewcommand*{\TimeDescription}{#1}%
518 \pdfresettimer
519 }%
520 \newcommand*{\TimeDescription}{}%
521 \newcommand*{\StopTime}{%
522 \TestTime=\pdfelapsedtime
523 \global\advance\SummaryTime\TestTime
524 \PrintTime\TimeDescription\TestTime
525 }%
```

```
527 \let\saved@endqstest\endqstest
528 \def\qstest#1#2{%
529 \saved@qstest{#1}{#2}%
530 \StartTime{#1}%
531 }%
532 \def\endqstest{%
533 \StopTime
534 \saved@endqstest
535 }%
536 \AtEndDocument{%
537 \PrintTime{summary}\SummaryTime
538 }%
539 \makeatother
540 \overline{f}i
4.2.3 Test sets
541 \makeatletter
542 \def\@makeactive#1{%
543 \catcode'#1=13\relax
544 }
545 \@makeactive\,
546 \def,{\errmessage{COMMA}}
547 \@makeother\,
548 \@makeactive\=
549 \def={\errmessage{EQUALS}}
550 \@makeother\=
551
552 \begin{qstest}{normalize}{normalize,active-chars,space-removal}%
553 \long\def\Test#1#2{%
554 \@makeother\,%
555 \@makeother\=%
556 \scantokens{\toks@={#2}}%
557 \edef\Result{\the\toks@}%
558 \@makeother\,%
559 \@makeother\=%
560 \@Test{#1}%
561 \@makeactive\,%
562 \@Test{#1}%
563 \@makeactive\=%
564 \@Test{#1}%
565 \@makeother\,%
566 \@Test{#1}%
567 \@makeother\=%
568 }%
569 \long\def\@Test#1{%
570 \scantokens{\kv@normalize{#1}}%
571 \expandafter\expandafter\expandafter\Expect
572 \expandafter\expandafter\expandafter
573 {\expandafter\kv@list\expandafter}\expandafter{\Result}%
574 \Expect*{\ifx\kv@list\Result true\else false\fi}{true}%
575 }%
576 \Test{}{,}%
577 \Test{,}{,}%
578 \Test{,,}{,}%
579 \Test{,,,}{,}%
580 \Test{ , }{,}%
581 \Test{{a}}{,{a},}%
582 \Test{,{a}}{,{a},}%
583 \Test{{a},}{,{a},}%
584 \Test{{a},{b}}{,{a},{b},}%
585 \Test\{ \{ b \} = \{ c \}, \{ \} = \{ \}, \{ d \} = \} { \{ b \} = \{ c \}, \{ \} = \{ \}, \{ d \} = \} }
586 \Test{{}}{,{},}%
```
<span id="page-15-27"></span>\let\saved@qstest\qstest

```
587 \Test{{},{},{}}{,{},{},{},}%
588 \Test\{=\}\{,-\}%
589 \text{Test}\{-, =, =\}{,=,=,=,}%
590 \Test{a=\par}{,a=\par,}%
591 \Test{\par}{,\par,}%
592 \def\TestSet#1{%
593 \Test{#1#1}{,}%
594 \Test{#1#1,#1#1}{,}%
595 \Test{#1#1,#1#1,#1#1}{,}%
596 \Test{#1#1#1#1#1}{,}%
597 \Test{{a}#1#1=#1#1{b}}{,{a}={b},}%
598 }%
599 \TestSet{ }%
600 \begingroup
601 \let\saved@normalize\kv@normalize
602 \def\kv@normalize#1{%
603 \saved@normalize{#1}%
604 \@onelevel@sanitize\kv@list
605 \@onelevel@sanitize\Result
606 }%
607 \Test{#,#=#,{#}={#},{#}=,{#}}{,#,#=#,{#}={#},{#}=,{#},}%
608 \endgroup
609 \begingroup
610 \def\Test#1#2{%
611 \edef\Result{#2}%
612 \@Test{#1}%
613 }%
614 \Test{{ a = b }}{,{ a = b },}%
615 \@makeactive\,%
616 \Test{{,}}{\string,{\noexpand,}\string,}%
617 \@makeother\,%
618 \@makeactive\=%
619 \Test{a={=}}{,a\string={\noexpand=},}%
620 \endgroup
621 \Test{a=b}{,a=b,}%
622 \Test{a={b}}{,a={b},}%
623 \Test{a ={b}}{, a={b}, }%
624 \Test{a= {b}}{, a={b}, }%
625 \Test{a = {b}}{, a={b}, }%
626 \Test{a = {b},}{,a={b},}%
627 \Test{a}{,a,}%
628 \Test{ a}{,a,}%
629 \Test{a }{,a,}%
630 \Test{ a }{,a,}%
631 \Test{, a ,}{,a,}%
632 \Test{, a b ,}{,a b,}%
633 \Test{,a ,}{,a,}%
634 \Test{ a =}{, a=, }%
635 \Test{ a = \{a, a=1, 3\}636 \Test{a =}{, a=, }%
637 \Test\{\{a\} = \{f, \{a\} = g\}638 \Test{{a}= {}}{,{a}={},}%
639 \Test{, a = {}}{, a={}, }%
640 \Test{a,,b}{,a,b,}%
641 \Test{a=\fi}{,a=\fi,}%
642 \Test{a=\iffalse}{,a=\iffalse,}%
643 \Test{a=\iffalse,b=\fi}{,a=\iffalse,b=\fi,}%
644 \end{qstest}
645
646 \begin{qstest}{parse}{parse,brace-removal}
647 \def\Processor#1#2{%
648 \expandafter\Expect\expandafter{\kv@key}{#1}%
```

```
649 \toks@{#2}%
650 \edef\x{\the\toks@}%
651 \ifx\kv@value\relax
652 \Expect*{\the\toks@}{}%
653 \det\Value\{\>\}\654 \else
655 \edef\Value{[\the\toks@]}%
656 \@onelevel@sanitize\Value
657 \fi
658 \toks@{#1}%
659 \ifx\Result\@empty
660 \edef\Result{[\the\toks@]=\Value}%
661 \else
662 \edef\Result{\Result,[\the\toks@]=\Value}%
663 \fi
664 \@onelevel@sanitize\Result
665 }%
666 \def\Test#1#2{%
667 \sbox0{%
668 \let\Result\@empty
669 \kv@parse{#1}\Processor
670 \Expect*{\Result}{#2}%
671 }%
672 \Expect*{\the\wd0}{0.0pt}%
673 }%
674 \Test{}{}%
675 \Test{{}}{}%
676 \Test{{{}}}{[]=<>}%
677 \Test{{{{}}}}{[{}]=<>}%
678 \Test{a}{[a]=<>}%
679 \Test{{a}}{[a]=<>}%
680 \Test{{a}}{[a]=<>}%
681 \Test{{{a}}}{[a]=<>}%
682 \Test{{{{a}}}}{[{a}]=<>}%
683 \Test{a=}{[a]=[]}%
684 \Test{{a}=}{[a]=[]}%
685 \Test{{{a}}=}{[{a}]=[]}%
686 \Test{a={}}{[a]=[]}%
687 \Test{{a}={{}}}{[a]=[{}]}%
688 \Test{a=b}{[a]=[b]}%
689 \Test{a=\fi}{[a]=[\fi]}%
690 \Test{a=\iffalse}{[a]=[\iffalse]}%
691 \Test{a=\iffalse,b=\fi}{[a]=[\iffalse],[b]=[\fi]}%
692 \Test{{ a = b }}{[ a ]=[ b ]}%
693 \Test{{{ a = b }}}{[ a = b ]=\langle>}%
694 \end{qstest}
695
696 \begin{qstest}{comma}{comma,parse}
697 \def\Processor#1{%
698 \expandafter\Expect\expandafter{\comma@entry}{#1}%
699 \toks@{#1}%
700 \ifx\Result\@empty
701 \edef\Result{[\the\toks@]}%
702 \else
703 \edef\Result{\Result,[\the\toks@]}%
704 \overrightarrow{f}705 \@onelevel@sanitize\Result
706 }%
707 \def\Test#1#2{%
708 \sbox0{%
709 \let\Result\@empty
710 \comma@parse{#1}\Processor
```

```
711 \Expect*{\Result}{#2}%
712 }%
713 \Expect*{\the\wd0}{0.0pt}%
714 }%
715 \Test{}{}%
716 \Test{{}}{}%
717 \Test{{{}}}{[{}]}%
718 \Test{a}{[a]}%
719 \Test{{a}}{[a]}%
720 \Test{{{a}}}{[{a}]}%
721 \Test{a=}{[a=]}%
722 \text{a\fi{[a\fi]}723 \Test{a\iffalse}{[a\iffalse]}%
724 \Test{\iffalse,\fi}{[\iffalse],[\fi]}%
725 \Test{ a , b , c }{[a],[b],[c]}%
726 \Test{ { } ,{ }, { }, { } , { } }{[ ],[ ],[ ],[ ],[ ]}%
727 \Test{ {{}} ,{{}}, {{}}, {{}} , {{}} }{[{}],[{}],[{}],[{}],[{}]}%
728 \end{qstest}
729
730 \begin{document}
731 \end{document}
732 \langle /test2 \rangle
```
### <span id="page-18-18"></span><span id="page-18-17"></span><span id="page-18-16"></span><span id="page-18-15"></span><span id="page-18-14"></span><span id="page-18-13"></span><span id="page-18-12"></span><span id="page-18-11"></span><span id="page-18-7"></span><span id="page-18-6"></span><span id="page-18-2"></span>5 Installation

#### <span id="page-18-3"></span>5.1 Download

<span id="page-18-0"></span>Package. This package is available on CTAN<sup>1</sup>:

<span id="page-18-1"></span>CTAN:macros/latex/contrib/oberdiek/kvsetkeys.dtx The source file.

CTAN:macros/latex/contrib/oberdiek/kvsetkeys.pdf Documentation.

Bundle. All the packages of the bundle 'oberdiek' are also available in a TDS [compliant ZIP archive. There the packages are already u](ftp://ftp.ctan.org/tex-archive/macros/latex/contrib/oberdiek/kvsetkeys.dtx)npacked and the docu[mentation files are generated. The files and directories obe](ftp://ftp.ctan.org/tex-archive/macros/latex/contrib/oberdiek/kvsetkeys.pdf)y the TDS standard.

CTAN:install/macros/latex/contrib/oberdiek.tds.zip

TDS refers to the standard "A Directory Structure for T<sub>F</sub>X Files" (CTAN:tds/ tds.pdf). Directories with texmf in their name are usually organized this way.

### [5.2 Bundle installation](ftp://ftp.ctan.org/tex-archive/install/macros/latex/contrib/oberdiek.tds.zip)

[Unpack](ftp://ftp.ctan.org/tex-archive/tds/tds.pdf)ing. Unpack the oberdiek.tds.zip in the TDS tree (als[o known as](ftp://ftp.ctan.org/tex-archive/tds/tds.pdf) texmf tree) of your choice. Example (linux):

unzip oberdiek.tds.zip -d "/texmf

Script installation. Check the directory TDS: scripts/oberdiek/ for scripts that need further installation steps. Package attachfile2 comes with the Perl script pdfatfi.pl that should be installed in such a way that it can be called as pdfatfi. Example (linux):

```
chmod +x scripts/oberdiek/pdfatfi.pl
cp scripts/oberdiek/pdfatfi.pl /usr/local/bin/
```
#### 5.3 Package installation

Unpacking. The .dtx file is a self-extracting docstrip archive. The files are extracted by running the  $.$ dtx through plain-T<sub>E</sub>X:

tex kvsetkeys.dtx

<sup>1</sup>ftp://ftp.ctan.org/tex-archive/

TDS. Now the different files must be moved into the different directories in your installation TDS tree (also known as texmf tree):

```
kvsetkeys.sty \rightarrow tex/generic/oberdiek/kvsetkeys.sty
kvsetkeys.pdf \rightarrow doc/latex/oberdiek/kvsetkeys.pdf
\texttt{kvsetkeys-example.tex} \quad \rightarrow \texttt{doc/lates/oberdiek/kvsetkeys-example.tex}test/kvsetkeys-test1.tex \rightarrow doc/latex/oberdiek-test/kvsetkeys-test1.textest/kvsetkeys-test2.tex \rightarrow doc/latex/oberdiek-test/kvsetkeys-test2.textest/kvsetkeys-test3.tex \rightarrow doc/latex/oberdiek/test/kvsetkeys-test3.tex
kvsetkeys.dtx \rightarrow source/latex/oberdiek/kvsetkeys.dtx
```
If you have a docstrip.cfg that configures and enables docstrip's TDS installing feature, then some files can already be in the right place, see the documentation of docstrip.

#### 5.4 Refresh file name databases

If your T<sub>E</sub>X distribution (teT<sub>E</sub>X, mikT<sub>E</sub>X, ...) relies on file name databases, you must refresh these. For example, teTFX users run texhash or mktexlsr.

### 5.5 Some details for the interested

Attached source. The PDF documentation on CTAN also includes the .dtx source file. It can be extracted by AcrobatReader 6 or higher. Another option is pdftk, e.g. unpack the file into the current directory:

pdftk kvsetkeys.pdf unpack\_files output .

**Unpacking with LATEX.** The  $\cdot$ **dtx** chooses its action depending on the format:

 $plain-T<sub>F</sub>X:$  Run docstrip and extract the files.

LATEX: Generate the documentation.

If you insist on using  $L^2T_FX$  for docstrip (really, docstrip does not need  $L^2T_FX$ ), then inform the autodetect routine about your intention:

```
latex \let\install=y\input{kvsetkeys.dtx}
```
Do not forget to quote the argument according to the demands of your shell.

Generating the documentation. You can use both the .dtx or the .drv to generate the documentation. The process can be configured by the configuration file ltxdoc.cfg. For instance, put this line into this file, if you want to have A4 as paper format:

\PassOptionsToClass{a4paper}{article}

An example follows how to generate the documentation with pdfI $ATEX$ :

```
pdflatex kvsetkeys.dtx
makeindex -s gind.ist kvsetkeys.idx
pdflatex kvsetkeys.dtx
makeindex -s gind.ist kvsetkeys.idx
pdflatex kvsetkeys.dtx
```
### 6 References

- <span id="page-19-0"></span>[1] A guide to key-value methods, Joseph Wright, second draft for TUG-Boat, 2009-03-17. http://www.texdev.net/wp-content/uploads/2009/03/ keyval.pdf
- <span id="page-19-1"></span>[2] David Carlisle: The keyval package; 1999/03/16 v1.13; CTAN:macros/[latex/](http://www.tug.org/tugboat) [requi](http://www.tug.org/tugboat)red/graphi[cs/keyval.dtx](http://www.texdev.net/wp-content/uploads/2009/03/keyval.pdf).

# <span id="page-20-0"></span>7 History

## <span id="page-20-1"></span>[2006/03/06 v1.0]

• First version.

### <span id="page-20-2"></span> $[2006/10/19 \text{ v}1.1]$

- Fix of \kv@set@family@handler.
- Example added.

## <span id="page-20-3"></span>[2007/09/09 v1.2]

- Using package infwarerr for error messages.
- Catcode section rewritten.

### <span id="page-20-4"></span>[2007/09/29 v1.3]

- Normalizing and parsing of comma separated lists added.
- \kv@normalize rewritten.
- Robustness increased for normalizing and parsing, e.g. for values with unmatched conditionals.
- $\varepsilon$ -T<sub>E</sub>X is used if available.
- Tests added for normalizing and parsing.

## <span id="page-20-5"></span> $[2009/07/19\text{ v}1.4]$

• Bug fix for \kv@normalize: unwanted space removed (Florent Chervet).

### <span id="page-20-6"></span>[2009/07/30 v1.5]

• Documentation addition: recommendation for Joseph Wright's review article.

### <span id="page-20-7"></span> $[2009/12/12 \text{ v}1.6]$

• Short info shortened.

### <span id="page-20-8"></span>[2009/12/22 v1.7]

• Internal optimization (\KVS@CommaSpace, . . . , \KVS@EqualsSpace).

### $[2010/01/28 \text{ v}1.8]$

• Compatibility to iniT<sub>E</sub>X added.

### <span id="page-20-9"></span>[2010/03/01 v1.9]

• Support of **\par** inside values.

### 8 Index

Numbers written in italic refer to the page where the corresponding entry is described; numbers underlined refer to the code line of the definition; numbers in roman refer to the code lines where the entry is used.

> $\ldots$  5, 199, 342  $\ldots$  5,  $341, 710$  $\ldots$  5, 343,  $345$ \count@ . . . . . . . . . . . . . . 418, 447,

1[58,](#page-4-7) [362](#page-11-4), [382,](#page-13-14) [390,](#page-13-15)

 $\dots \dots$  [. .](#page-6-21) . 29  $\dots$  [. . .](#page-12-9) . . . 513  $\dots$  [. . .](#page-13-21) . 2, [493](#page-14-15)  $\ldots$  38, 41, 43

 $\ldots$  . . . 60, [61](#page-14-16) \end . . . . 45, 46, 488, 644, 694, 7[28,](#page-4-8) [731](#page-14-17) \endcsname . . . . . . . . . . . . . . [. .](#page-5-3) [. .](#page-5-6)

156, 158, 360, 362, 363, 365, 382, 3[90,](#page-5-29)

[. . .](#page-5-33) . . . . 73  $\ldots$  . [527,](#page-7-7) 532  $\ldots$  . [546,](#page-11-6) 549  $\ldots$  . . [174,](#page-12-9) [333](#page-14-15) . [571](#page-13-23), [574](#page-14-14),

 $\ldots$  [. . .](#page-7-10) . . [155](#page-11-10) \ifcsname . . . . . . . . . . . [360,](#page-15-23) [363,](#page-15-24) 373  $\ldots$  [. . .](#page-17-13) . . [155](#page-18-5) \iffalse . . 642, 643, 690, 691, 723, 724  $\ldots$  . 453, [461](#page-7-11)

[268,](#page-11-8) [362](#page-11-9), 420, 423,

 $\ldots \ldots$  [. . .](#page-5-33) . 502 [145,](#page-9-2) [146,](#page-11-5) 466 \itera[te](#page-11-6) . [. . .](#page-11-11) . [. . .](#page-12-6) . [. . .](#page-13-19) [434,](#page-13-20) [436,](#page-13-21) [438](#page-17-2)

. . . . . . . . [36](#page-14-19) \kv@error@generic . . . . [393,](#page-7-13) [396,](#page-7-14) [398](#page-13-24)  $\ldots$  . [376,](#page-13-26)  $392$  $\ldots$  366,  $395$  $\ldots$  . 324, 648 573, 574, [604](#page-5-2)

<span id="page-21-0"></span>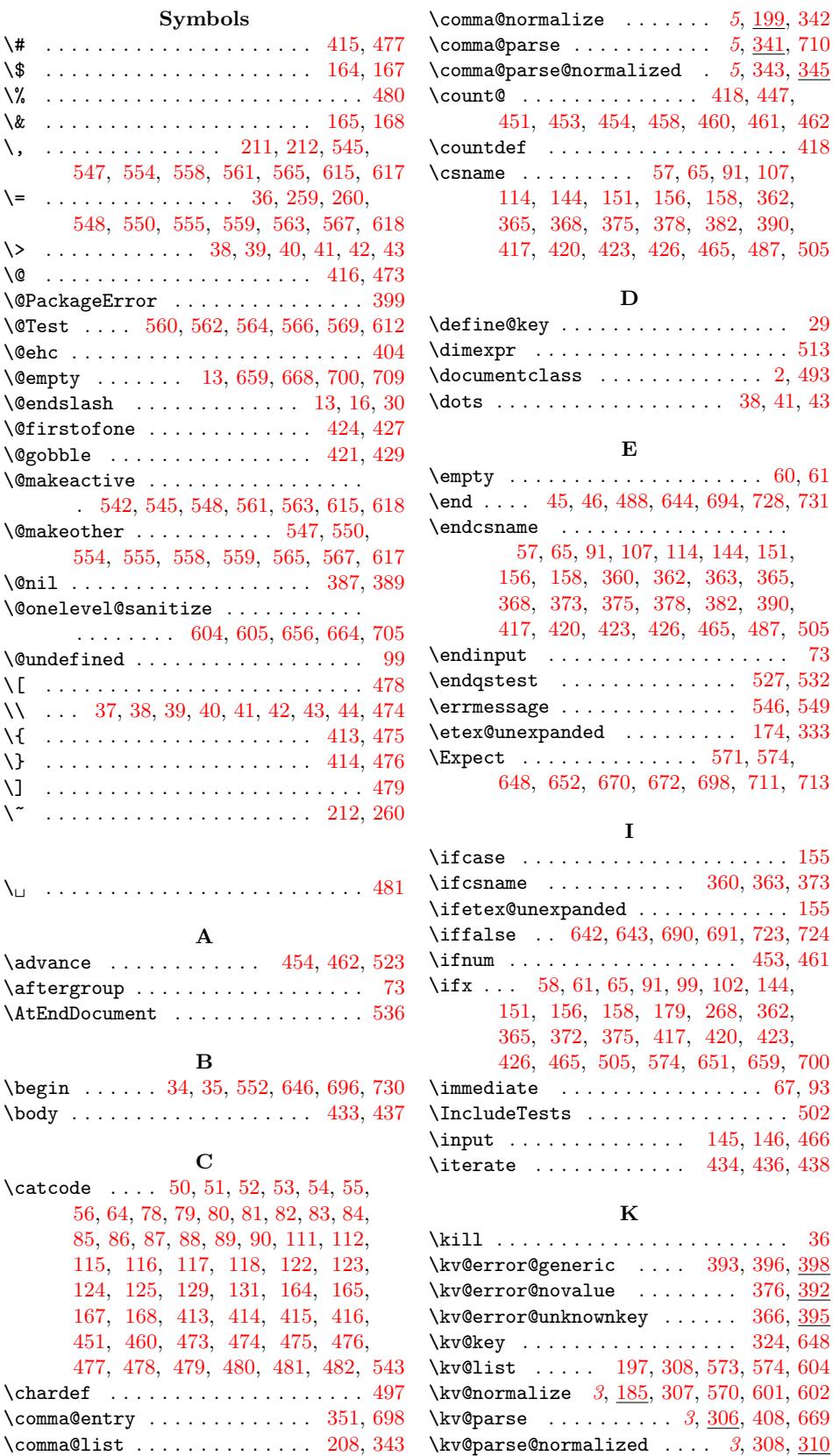

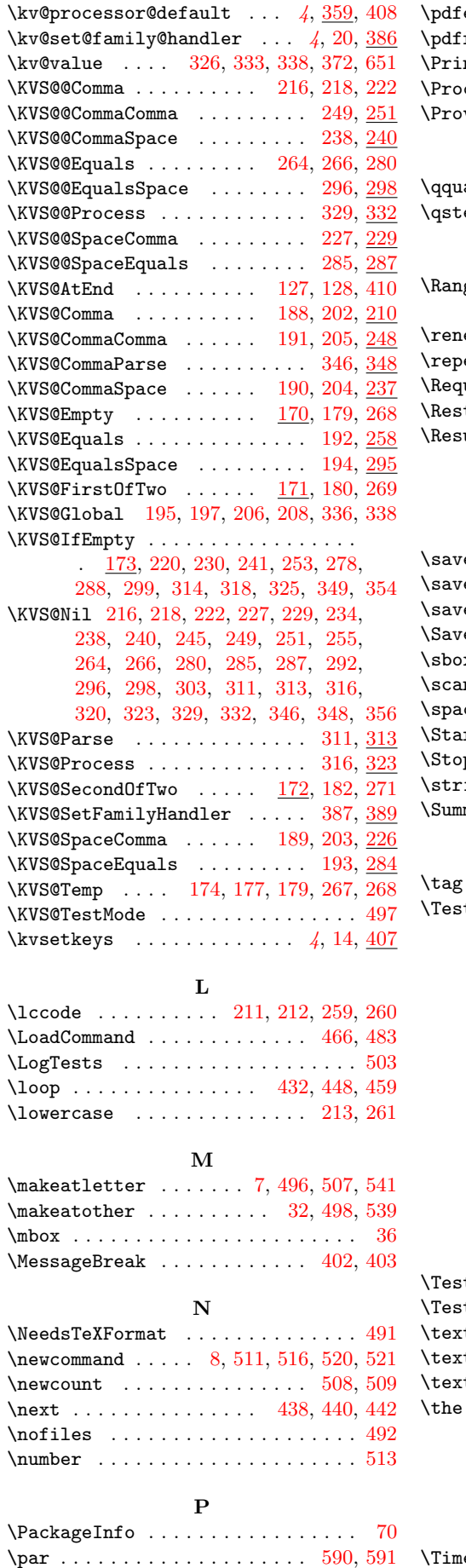

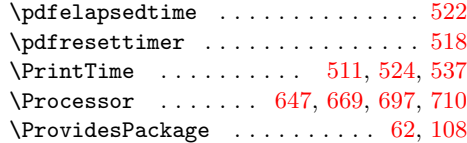

# Q

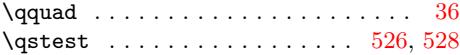

## R

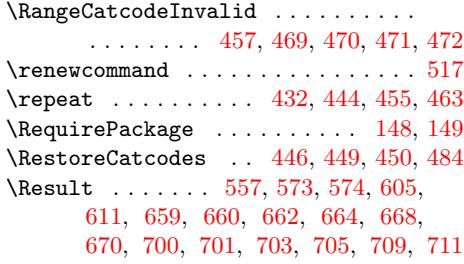

## S

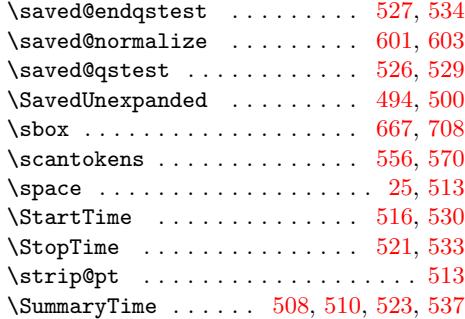

### T

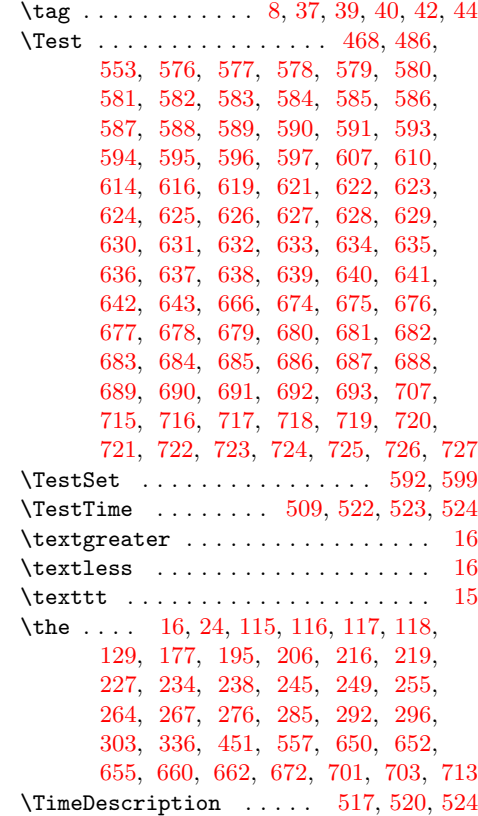

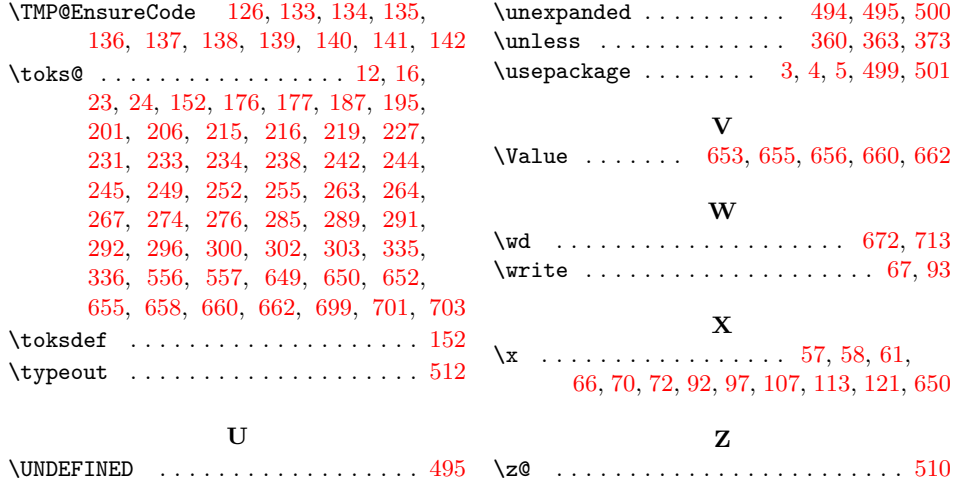